## Package 'qsvaR'

May 15, 2025

<span id="page-0-0"></span>Title Generate Quality Surrogate Variable Analysis for Degradation Correction

Version 1.13.0

Date 2024-12-10

Description The qsvaR package contains functions for removing the effect of degration in rna-seq data from postmortem brain tissue. The package is equipped to help users generate principal components associated with degradation. The components can be used in differential expression analysis to remove the effects of degradation.

License Artistic-2.0

URL <https://github.com/LieberInstitute/qsvaR>

BugReports <https://support.bioconductor.org/t/qsvaR>

biocViews Software, WorkflowStep, Normalization, BiologicalQuestion, DifferentialExpression, Sequencing, Coverage

Encoding UTF-8

Roxygen list(markdown = TRUE)

RoxygenNote 7.3.2

Suggests BiocFileCache, BiocStyle, covr, knitr, limma, RefManageR, rmarkdown, sessioninfo, test that  $(>= 3.0.0)$ 

Config/testthat/edition 3

Imports dplyr, sva, stats, ggplot2, rlang, methods

**Depends**  $R$  ( $>= 4.2$ ), SummarizedExperiment

LazyData true

VignetteBuilder knitr

git\_url https://git.bioconductor.org/packages/qsvaR

git\_branch devel

git\_last\_commit d679ecb

git\_last\_commit\_date 2025-04-15

Repository Bioconductor 3.22

Date/Publication 2025-05-14

```
Author Joshua Stolz [aut] (ORCID: <https://orcid.org/0000-0001-5694-5247>),
     Hedia Tnani [ctb, cre] (ORCID: <https://orcid.org/0000-0002-0380-9740>),
     Leonardo Collado-Torres [ctb] (ORCID:
      <https://orcid.org/0000-0003-2140-308X>),
     Nicholas J. Eagles [aut] (ORCID:
      <https://orcid.org/0000-0002-9808-5254>)
```
Maintainer Hedia Tnani <hediatnani0@gmail.com>

### **Contents**

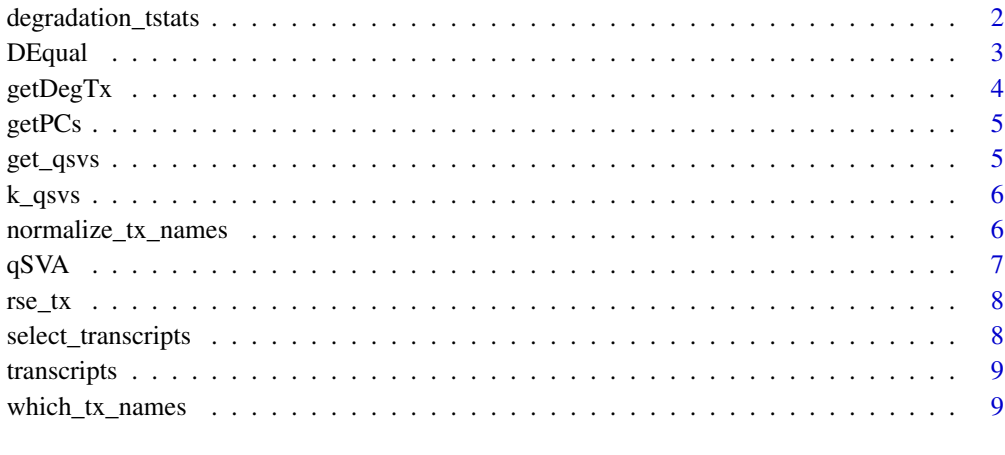

#### **Index** [11](#page-10-0)

degradation\_tstats *Degradation time t-statistics*

#### Description

These t-statistics are derived from the degradation timepoints data built into qsvaR. They are the results from multiple models where we determined the association of transcripts with degradation time adjusting for brain region (so parallel degradation effects across brain regions). They are used for plotting in DEqual().

#### Format

A data.frame() with the t statistics for degradation time. The rownames() are the GENCODE transcript IDs.

#### See Also

**[DEqual](#page-2-1)** 

<span id="page-1-0"></span>

<span id="page-2-1"></span><span id="page-2-0"></span>

A DEqual plot compares the effect of RNA degradation from an independent degradation experiment on the y axis to the effect of the outcome of interest. They were orignally described by Jaffe et al, PNAS, 2017 <https://doi.org/10.1073/pnas.1617384114>. Other DEqual versions are included in Collado-Torres et al, Neuron, 2019 [https://doi.org/10.1016/j.neuron.2019.](https://doi.org/10.1016/j.neuron.2019.05.013) [05.013](https://doi.org/10.1016/j.neuron.2019.05.013). This function compares your t-statistics of interest computed on transcripts against the t-statistics from degradation time adjusting for the six brain regions from degradation experiment data used for determining rse\_tx.

#### Usage

```
DEqual(
  DE,
  deg_tstats = qsvaR::degradation_tstats,
  show.legend = TRUE,
  show.cor = c("caption", "corner-top", "corner-bottom", "none"),
  font.size = 12,
  cor.size = font.size/2,
  cor.label = "cor: "
)
```
#### Arguments

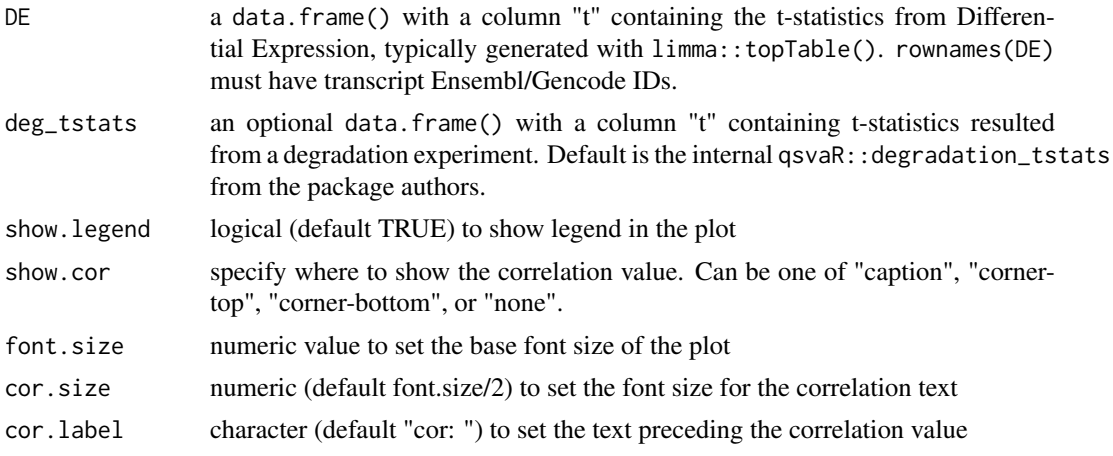

#### Value

a ggplot object of the DE t-statistic vs the DE statistic from degradation

#### Examples

```
## Random differential expression t-statistics for the same transcripts
## we have degradation t-statistics for in `degradation_tstats`.
set.seed(101)
random_de <- data.frame(
```

```
t = rt(nrow(degradation_tstats), 5),
    row.names = sample(
         rownames(degradation_tstats),
        nrow(degradation_tstats)
    \lambda\lambda## Create the DEqual plot
DEqual(random_de)
```
<span id="page-3-1"></span>getDegTx *Obtain expression matrix for degraded transcripts*

#### Description

This function is used to obtain a [RangedSummarizedExperiment-class](#page-0-0) of transcripts and their expression values #' These transcripts are selected based on a prior study of RNA degradation in postmortem brain tissues. This object can later be used to obtain the principle components necessary to remove the effect of degradation in differential expression.

#### Usage

```
getDegTx(
  rse_tx,
  sig_transcripts = select_transcripts(),
  assayname = "tpm",
  verbose = TRUE
\lambda
```
#### Arguments

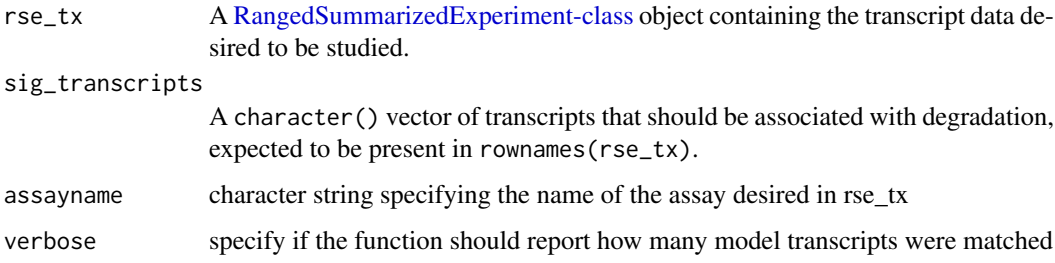

#### Value

A [RangedSummarizedExperiment-class](#page-0-0) object.

#### Examples

degTx <- getDegTx(rse\_tx)

<span id="page-3-0"></span>

<span id="page-4-1"></span><span id="page-4-0"></span>

This function returns the pcs from the obtained RangedSummarizedExperiment object of selected transcripts

#### Usage

```
getPCs(rse_tx, assayname = "tpm")
```
#### Arguments

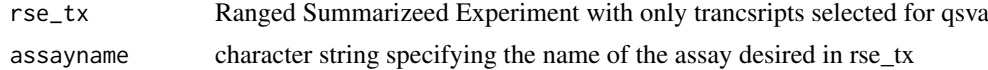

#### Value

prcomp object generated by taking the pcs of degraded transcripts

#### Examples

getPCs(rse\_tx, "tpm")

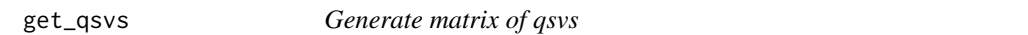

#### Description

Using the pcs and the k number of components be included, we generate the qsva matrix.

#### Usage

```
get_qsvs(qsvPCs, k)
```
#### Arguments

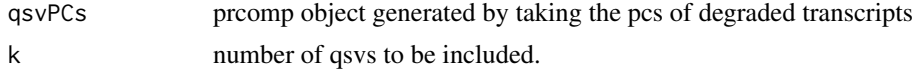

#### Value

matrix with k principal components for each sample.

#### Examples

qsv <- getPCs(rse\_tx, "tpm") get\_qsvs(qsv, 2)

<span id="page-5-1"></span><span id="page-5-0"></span>

Apply num.sv algorithm to determine the number of pcs to be included

#### Usage

```
k_qsvs(rse_tx, mod, assayname)
```
#### Arguments

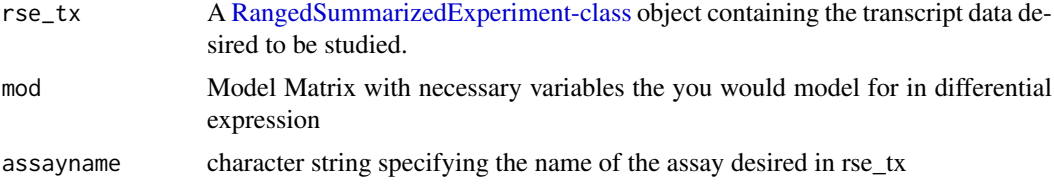

#### Value

integer representing number of pcs to be included

#### Examples

```
## First we need to define a statistical model. We'll use the example
## rse_tx data. Note that the model you'll use in your own data
## might look different from this model.
mod <- model.matrix(~ mitoRate + Region + rRNA_rate + totalAssignedGene + RIN,
    data = colData(rse_tx)
)
## To ensure that the results are reproducible, you will need to set a
## random seed with the set.seed() function. Internally, we are using
## sva::num.sv() which needs a random seed to ensure reproducibility of the
## results.
set.seed(20230621)
k_qsvs(rse_tx, mod, "tpm")
```
normalize\_tx\_names *Remove version number from Gencode/Ensembl transcript names*

#### Description

This function removes the Gencode/ENSEMBL version from the transcript ID, while protecting \_PAR\_Y suffixes if present

#### Usage

```
normalize_tx_names(txnames)
```
#### <span id="page-6-0"></span> $qSVA$  7

#### Arguments

txnames A character() vector of GENCODE or ENSEMBL transcript IDs

#### Value

A character() vector of transcript names without versioning

#### Examples

ensIDs <- normalize\_tx\_names(rownames(rse\_tx))

<span id="page-6-1"></span>

qSVA *A wrapper function used to perform qSVA in one step.*

#### Description

A wrapper function used to perform qSVA in one step.

#### Usage

```
qSVA(rse_tx, sig_transcripts = select_transcripts(), mod, assayname)
```
#### Arguments

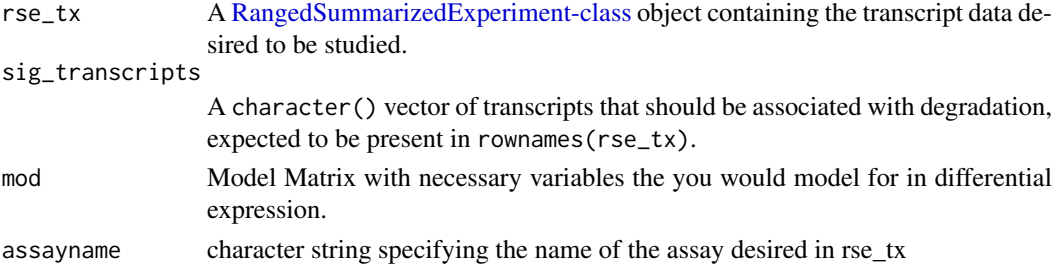

#### Value

matrix with k principal components for each sample

#### Examples

```
## First we need to define a statistical model. We'll use the example
## rse_tx data. Note that the model you'll use in your own data
## might look different from this model.
mod <- model.matrix(~ mitoRate + Region + rRNA_rate + totalAssignedGene + RIN,
    data = colData(rse_tx)
\lambda## To ensure that the results are reproducible, you will need to set a
## random seed with the set.seed() function. Internally, we are using
## sva::num.sv() which needs a random seed to ensure reproducibility of the
## results.
set.seed(20230621)
qSVA(rse_tx = rse_tx, mod = mod, assayname = "tpm")
```
<span id="page-7-0"></span>This data is a [RangedSummarizedExperiment-class](#page-0-0) with transcript quantification data stored in an "tpm" assay. It is used to demonstrate the use of qsvaR in bulk RNA-seq data.

#### Format

A [RangedSummarizedExperiment-class](#page-0-0)

#### See Also

[getPCs](#page-4-1) [k\\_qsvs](#page-5-1) [getDegTx](#page-3-1) [qSVA](#page-6-1)

<span id="page-7-1"></span>select\_transcripts *Select transcripts associated with degradation*

#### Description

Helper function to select which experimental model(s) will be used to generate the qSVs. Degradationassociated transcripts are derived in four different models [\(transcripts\)](#page-8-1). The cell\_component parameter controls whether the models with cell-type proportions are included. This function extract the top top\_n transcripts found to be significant in each considered model, then returns the union of transcripts across all considered models. Up to 10,000 transcripts are available to select from each model prior to taking the union.

#### Usage

```
select_transcripts(top_n = 1000, cell_component = FALSE)
```
#### Arguments

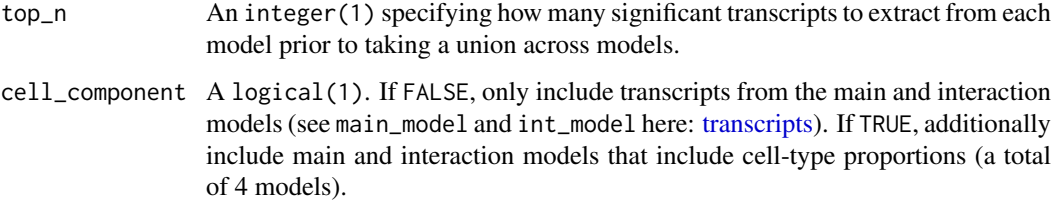

#### Value

A character() with the transcript IDs.

#### <span id="page-8-0"></span>transcripts transcripts to the contract of the contract of the contract of the contract of the contract of the contract of the contract of the contract of the contract of the contract of the contract of the contract of the

#### Examples

```
## Default set of transcripts associated with degradation
sig_transcripts <- select_transcripts()
length(sig_transcripts)
head(sig_transcripts)
## Select more transcripts if desired
length(select_transcripts(top_n = 5000))
```
<span id="page-8-1"></span>transcripts *Transcripts for Degradation Models*

#### Description

This object is a list of four tibbles where each element corresponds to the top 10,000 transcripts (by significance) and their adjusted p-values for a given degradation model. The main\_model model is a linear model modelling expression against a sample's degradation time, with brain region as a covariate. The int\_model model is similar but includes an interaction term with degradation time and brain region. The cell\_main\_model and cell\_int\_model models are like the respective main\_model and int\_model models, but including cell-type fractions from deconvolution as linear terms.

#### Usage

transcripts

#### Format

A list() of tibble()s containing the transcripts and adjusted p-values selected by each model. Each string is a GENCODE transcript IDs.

#### See Also

[select\\_transcripts](#page-7-1)

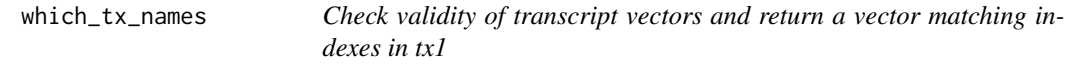

#### Description

This function is used to check if tx1 and tx2 are GENCODE or ENSEMBL transcript IDs and return an integer vector of tx1 transcript indexes that are in tx2.

#### Usage

which\_tx\_names(txnames, sig\_tx)

#### Arguments

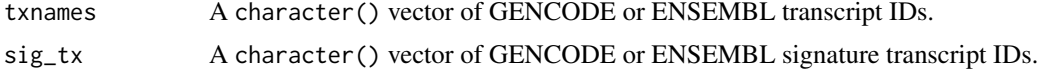

#### Value

A integer() vector of txnames transcript indexes in sig\_tx.

#### Examples

```
sig_tx <- select_transcripts(cell_component = TRUE)
whichTx <- which_tx_names(rownames(rse_tx), sig_tx)
```
# <span id="page-10-0"></span>Index

∗ datasets degradation\_tstats, [2](#page-1-0)  $rse_{tx, 8}$  $rse_{tx, 8}$  $rse_{tx, 8}$ transcripts, [9](#page-8-0) degradation\_tstats, [2](#page-1-0) DEqual, *[2](#page-1-0)*, [3](#page-2-0) get\_qsvs, [5](#page-4-0) getDegTx, [4,](#page-3-0) *[8](#page-7-0)* getPCs, [5,](#page-4-0) *[8](#page-7-0)* k\_qsvs, [6,](#page-5-0) *[8](#page-7-0)* normalize\_tx\_names, [6](#page-5-0) qSVA, [7,](#page-6-0) *[8](#page-7-0)* RangedSummarizedExperiment-class, *[4](#page-3-0)*, *[6](#page-5-0)[–8](#page-7-0)* rse\_tx, [8](#page-7-0) select\_transcripts, [8,](#page-7-0) *[9](#page-8-0)* transcripts, *[8](#page-7-0)*, [9](#page-8-0) which\_tx\_names, [9](#page-8-0)